# Projeto de um filtro passa-baixas utilizando cortes no plano terra em uma linha de microfita

Carlos Bessa , Maurício Weber e Rui Benjó, Ronaldo O. dos Santos

*Resumo -* **Neste trabalho os autores simulam o comportamento de uma linha de microfita com cortes no plano de terra. Dessa forma pretende-se obter uma relação desses cortes com a freqüência de corte do filtro passabaixas gerado. A mudança do comportamento da linha de microfita é feita a partir de cortes que serão implementados em seu plano de terra (defected ground structure). Utilizou-se para a análise deste dispositivo o método FDTD-3D. Os resultados obtidos no decorrer do trabalho mostram a possibilidade de se estabelecer uma relação entre as dimensões dos cortes e as freqüências que serão filtradas pela linha de microfita.**

*Palavras chave -* **Cortes no plano terra, FDTD, filtro passa-baixas, freqüência de corte, linha de microfita.**

*Abstract* **– In this work, the authors simulate the behavior of a microstrip transmission line with ground plane cutoffs. This being case, obtaining a relation between such cutoffs and the cutoff frequency of the low-pass filter generated is expected. The microstrip line behavior changing is carried out through cutoffs which will be implemented in its ground plane (defect ground plane). The FDTD-3D method has been used to analyze this device. The results obtained along the work have shown the possibility to establish a relation between the cutoff dimensions and the frequencies which will be filtered by the microstrip line.** 

*Keywords* – **Cutoff frequency, Defect ground structure, PBG, microstrip line, Low pass filter.**

## I. INTRODUÇÃO

O tipo de linha de transmissão mais largamente utilizada é a linha de microfita [1]. Este interesse se justifica devido às características como: tamanho reduzido, baixo custo, baixo peso, operam na faixa de microondas e também devido a sua forma planar podendo adaptar-se facilmente a circuitos integrados.

Porém, usar uma linha de microfita como um filtro é uma idéia recente e interessante. Para que isso ocorra, é necessário que se façam modificações em sua estrutura, mais precisamente no plano de terra, onde são feitos cortes a fim de que os campos eletromagnéticos não se anulem e possam se propagar. Com isso, podem-se filtrar certas faixas de freqüência, que estão relacionadas com os cortes no plano de terra.

Maurício Weber, mwbds@telecom.iesam-pa., Rui Benjó, ruibenjo@yahoo.com.br, Carlos Bessa, carlosbessa@click21.com.br e Ronaldo O. dos Santos, ronaldo@prof.iesam-pa.edu.br, Instituto de Estudos Superiores da Amazônia, IESAM - Pa.

Dessa forma, este trabalho tem como objetivo estabelecer uma relação das áreas do corte com as freqüências do filtro gerado.

Para análise dessa proposta utilizou-se o método FDTD-3D [3]-[6] (método das diferenças finitas no domínio do tempo) truncado por UPML[5], o qual demonstra ser um método altamente preciso e de grande confiabilidade se comparado ao método de análise de circuitos, que foi a ferramenta usada para extrair os parâmetros em [7], onde este se constitui como a base desta pesquisa. Então, pode-se concluir que a contribuição científica está no fato de fazer uso de um método numérico (FDTD), que possui um rigor matemático mais apurado, pois utiliza as equações de Maxwell [2] no domínio do tempo, as quais descrevem melhor o comportamento das ondas eletromagnéticas, sem falar em sua versatilidade.

Como este filtro pode atuar na faixa de microondas ele pode ser utilizado em sistema de comunicação tais como comunicações móveis, redes sem fios e muito mais. Tudo isso dependendo de alguns parâmetros que serão citados no decorrer deste trabalho.

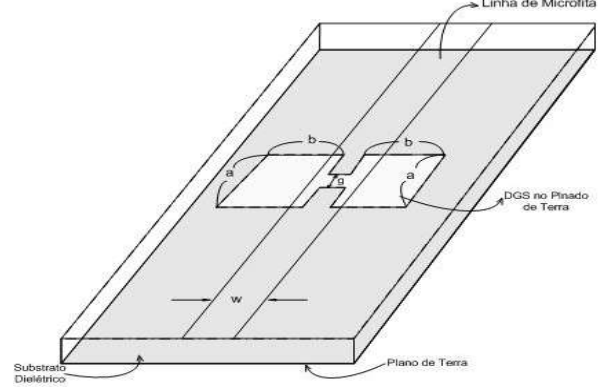

Fig.1 – Linha de microfita com os cortes inseridos no plano de terra.

#### II. DESENVOLVIMENTO

Há muitas formas de se projetar e analisar filtros, uma destas formas é o uso de linhas de microfita planar, que oferece grandes vantagens, como a eliminação de alguns componentes de circuito como capacitores, resistores, indutores e baixo custo de fabricação em relação aos filtros convencionais. A utilização do método FDTD fornece simplicidade de modelagem e de análise neste tipo de projeto, pois resolve com facilidade problemas envolvendo transitórios eletromagnéticos, fator muito importante pelo fato de se estar trabalhando com uma linha de transmissão, e pelo próprio método trabalhar com equações onde os campos elétrico e magnético são fatores relevantes. A aplicação desta ferramenta na análise específica de linhas de microfita, na qual serão

introduzidos cortes em seu plano de terra, fazendo com que a mesma atue como um filtro passa-baixas será abordado neste trabalho, assim como o uso de outras ferramentas na interpretação dos resultados.

### *A – Definição dos parâmetros.*

A pesquisa depende de parâmetros importantes relacionados à linha de microfita, tais como: a altura, largura, impedância característica, número de cortes, formato dos cortes, tamanho dos cortes, tipo de substrato e permissividade.

Definindo a altura da linha em 0,795mm, estabeleceu-se a largura com o auxílio do MATLAB. Usaram-se as equações definidas na literatura [4] para o cálculo da impedância, onde foi admitida que a razão entre a largura e altura da linha (w/h) é maior que um. Considerando que o gráfico da impedância característica gerado pelo MATLAB é definido no plano bidimensional, onde no eixo das ordenadas tem-se a impedância e no eixo das abscissas tem-se a relação (w/h). Quando o valor da impedância for de 50 Ohms, há um valor correspondente no eixo das abscissas. De posse deste valor, encontrou-se uma largura de 2,34mm.

#### III. RESULTADOS

O primeiro resultado obtido na análise da linha de microfita, foi a obtenção da tensão entre os dois condutores, como mostrado na Fig.2. A partir deste resultado pode-se observar que a condição de contorno absorvente não introduz reflexões na região de análise, além de mostrar o instante de tempo em que se alcança a estabilidade numérica.

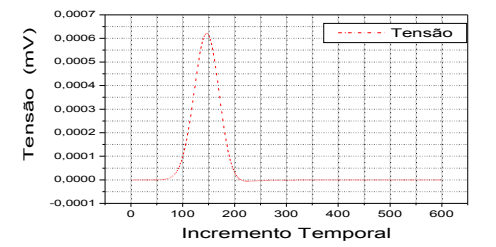

Fig 2. Pulso incidente calculado na linha sem os cortes.

Logo em seguida verificou-se se a impedância característica simulada era de 50 Ohms, como projetado. Então se obteve através de simulação a impedância característica da linha, sem os cortes, como mostrado na Fig. 3.

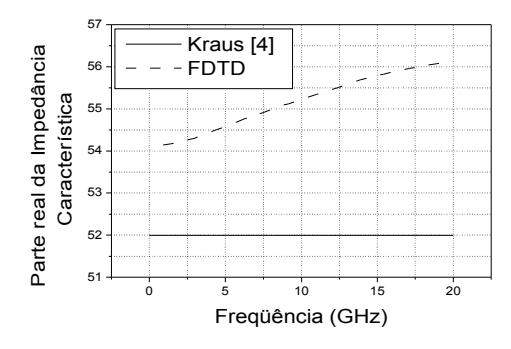

Fig.3 – Impedância característica da linha de microfita em função da freqüência.

Na Fig. 4 analisou-se os parâmetros S de uma linha de

microfita com cortes inseridos no plano de terra, cortes estes quadrados de lado 2,5mm separados por um *gap* de 0,2mm, de acordo com a Fig. 1. Na Fig. 4 observa-se claramente o efeito do corte no plano terra para a obtenção de um filtro passabaixas. Observa-se que a linha começa a ter o comportamento de um filtro no instante em que se inicia a intersecção entre as curvas correspondentes ao S11 e S21. Percebe-se que o coeficiente de reflexão é máximo e o coeficiente de transmissão é mínimo neste intervalo.

No decorrer da pesquisa percebeu-se que aumentando as dimensões da grade, a freqüência de corte diminui, e quando aumentamos o *gap* a freqüência aumenta de maneira discreta.

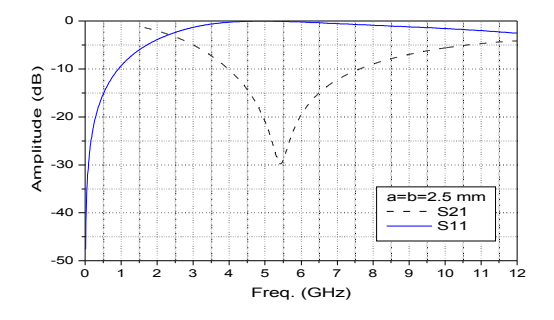

Fig. 4- Gráfico que demonstra a faixa de freqüência filtrada pela linha.

#### IV. CONCLUSÃO

Este trabalho propõe uma nova forma de se utilizar uma linha de transmissão de microfita, onde esta terá o comportamento de um filtro quando se introduz cortes no plano de terra da linha. Através do método das diferenças finitas no domínio do tempo analisado em três dimensões (FDTD-3D), tem-se a facilidade de simular, de forma precisa e confiável o comportamento da linha como um filtro, visto que a variação nas dimensões dos cortes influenciam de forma direta na faixa de freqüência. A partir da análise dos resultados obtidos se estabelece uma relação direta entre os cortes e a freqüência de corte que se deseja obter.

Como foi citado ao longo do trabalho, as aplicações deste tipo de filtro tornam-se interessantes como redução física dos circuitos, relativa facilidade de implementação e atuação na faixa de microondas.

### REFERÊNCIAS

[1]R. A. Sainati. "CAD of microstrip antennas for wireless applications", Boston, Artech House,1996. [2] ] K. S. Yee, " numerical solution of initial boundary value problems involving Maxwell's equation in isotropic Media," *IEEE Trans. On Antennas and propagation*. Vol. AP-14, 1966,pp-302-307. [3]A. Taflove, "Computacional Eletrodinamics: The Finite Differnce Time Domain Method", NY: Artech House, may 1995.<br>[4] J. D. Kraus, D. A. Fleisch. "Electrom [4]J. D.Kraus, D. A. Fleisch. "Electromagnetics: with aplictions",5.ed.Boston, McGraw-Hill,1999. [5]X.L. Travassos Júnior. "Estudos de antennas de microfitas retangulares utilizando o método FDTD," Mestre. Dissertação, Universidade de Santa Catarina, 2004. [6]R. M. eS. De Oliveira, "Método FDTD aplicado na análise da propagação eletromagnética em ambientes indoor e outdoor",Monografia, Bacharelado, Curso de Engenharia Elétrica, Universidade Federal do Pará, 2003. [7]D. Ahn, J. Kim. "A Design of the Low-Pass Filter Using the Novel Microstrip Defected Ground Structure", *IEEE Transactions on Microwave Theory and Techniques*, Vol. 49, No. 1, January 2001.